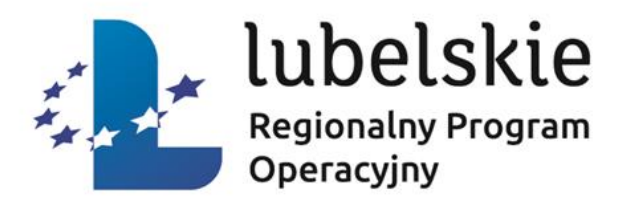

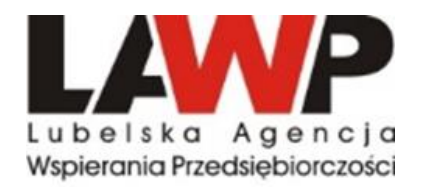

# **ZASADY UBIEGANIA SIĘ O DOFINANSOWANIE**

# DZIAŁANIE 3.7

## WZROST KONKURENCYJNOŚCI MŚP

# FINANSOWANIE KAPITAŁU OBROTOWEGO MIKRO I MAŁYCH PRZEDSIĘBIORSTW

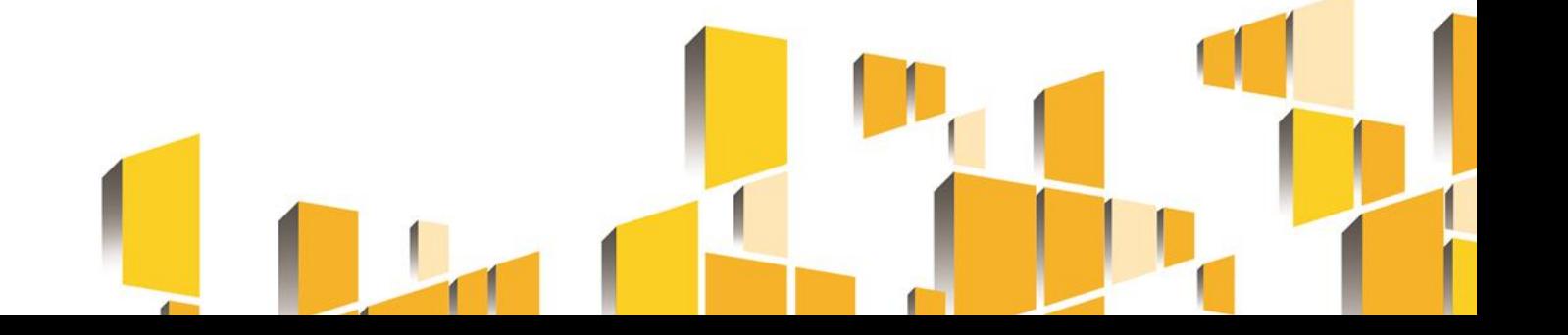

### **CEL DZIAŁANIA:**

Celem Działania jest zwalczanie lub przeciwdziałanie skutkom wystąpienia pandemii COVID-19, poprzez wsparcie w postaci finansowania kapitału obrotowego oraz kosztów bieżącej działalności, mikro i małych przedsiębiorstw, prowadzących działalność gospodarczą na terenie województwa lubelskiego, które w wyniku wystąpienia pandemii COVID-19 znalazły się w sytuacji nagłego niedoboru lub utraty płynności.

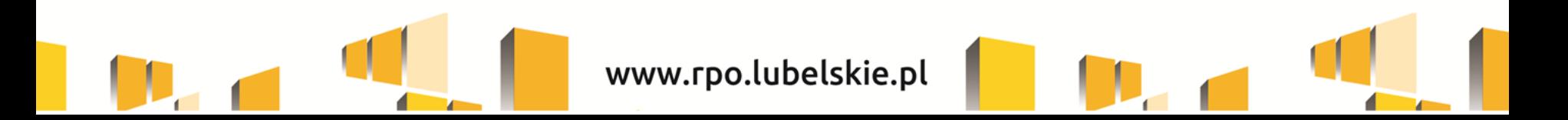

#### **DLA KOGO:**

#### **MIKRO i MAŁE PRZEDSIĘBIORSTWA (w tym samozatrudnieni)**

#### **mikroprzedsiębiorstwo\***

zatrudnia mniej niż 10 pracowników i jego roczny obrót lub roczna suma bilansowa nie przekracza 2 milionów EUR (w tej kategorii najczęściej będą osoby samozatrudnione)

#### **małe przedsiębiorstwo\***

zatrudnia mniej niż 50 pracowników i jego roczny obrót lub roczna suma bilansowa nie przekracza 10 milionów EUR

UWAGA! Przy określaniu statusu firmy należy **uwzględnić powiązania kapitałowe oraz osobowe łączące przedsiębiorcę z innymi podmiotami**.

**\*** Definicje zawarte w zał. I do Rozporządzenia 651/2014

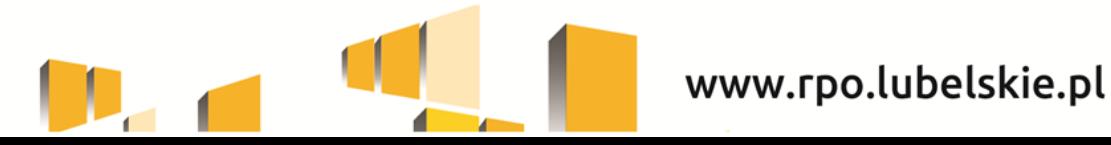

#### **USTALANIE STATUSU FIRMY**

#### **MIKRO i MAŁE PRZEDSIĘBIORSTWA**

Narzędzia pomocne w ustalaniu statusu firmy:

<https://kwalifikator.een.org.pl/> - kwalifikator pomaga ustalić status przedsiębiorstwa, w oparciu o kryteria określone w Rozporządzeniu Komisji 651/2014, przy czym nie rozróżnia on kategorii mikroprzedsiębiorstw. Oznacza to, że mikroprzedsiębiorstwa kwalifikowane są jako małe przedsiębiorstwa. Mimo tego, kwalifikator pozwala wyliczyć łączne dane dotyczące zatrudnienia oraz łączne dane finansowe tym samym pozwala na określenie statusu firmy z uwzględnieniem podmiotów powiązanych oraz partnerskich.

[http://publications.europa.eu/resource/cellar/79c0ce87-f4dc-11e6-8a35-](http://publications.europa.eu/resource/cellar/79c0ce87-f4dc-11e6-8a35-01aa75ed71a1.0005.01/DOC_1) [01aa75ed71a1.0005.01/DOC\\_1](http://publications.europa.eu/resource/cellar/79c0ce87-f4dc-11e6-8a35-01aa75ed71a1.0005.01/DOC_1) - szczegółowy poradnik dotyczący określania statusu przedsiębiorstwa

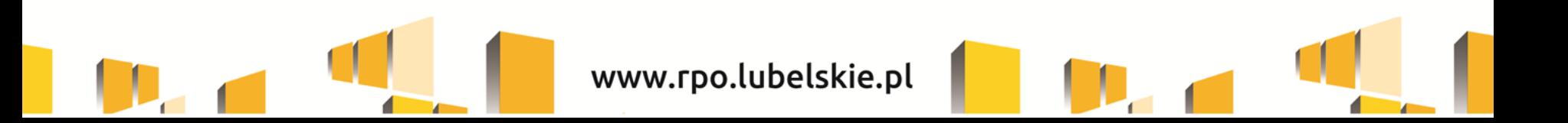

# **DOSTĘPNE ŚRODKI I TERMIN NABORU** Alokacja <sup>w</sup> naborze: **74 000 000 PLN**

Wnioski można składać:

- **od dnia 15.07.2020 r. od godz. 10:00**
- **do momentu, gdy wartość wnioskowanego wsparcia w złożonych wnioskach przekroczy 140%** alokacji lub
- **do złożenia 5000** wniosków lub
- **do dnia 22 lipca 2020 r. do godz. 15:00**

**Kolejność zgłoszeń jest jednym z kryteriów decydujących o wyborze do dofinansowania.**

Ocena wniosków odbywać będzie się w systemie ciągłym od dnia rozpoczęcia naboru tj. od 15 lipca 2020 r.

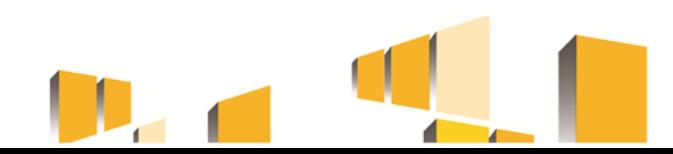

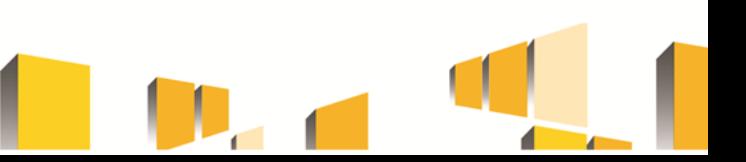

#### **ZASADY FINANSOWANIA PROJEKTU**

Kwota wsparcia uzależniona jest od **liczby zatrudnionych osób** w przedsiębiorstwie, w oparciu o umowę o pracę, w przeliczeniu na pełne etaty (stan na 30.06.2020 r.) i **okresu na jaki przedsiębiorca będzie wnioskował** o dofinansowanie (od 1 do 3 miesięcy).

#### Poziom dofinansowania – **100 % BEZ WKŁADU WŁASNEGO**

Kwota dofinansowania obliczana jest według następującego wzoru:

#### **7 845,11 zł x liczba miesięcy utrzymania działalności** (od 1 do 3) **x √FTE**

FTE– oznacza liczbę osób zatrudnionych na podstawie umów o pracę, w przeliczeniu na pełne etaty, według stanu na dzień 30.06.2020 r. (przy wyliczaniu wsparcia wartość FTE jest zaokrąglana do całości "w dół")

#### **W przypadku osoby samozatrudnionej FTE zawsze wynosi 1.**

Właściciele/wspólnicy są uwzględniani w kalkulacji FTE tylko i wyłącznie jeśli są jednocześnie zatrudnieni w przedsiębiorstwie na podstawie umowy o pracę.

### **ZASADY FINANSOWANIA PROJEKTU**

W przypadku spółki cywilnej, w której zaangażowani są wyłącznie wspólnicy, nie związani ze spółką stosunkiem pracy oraz spółka nie zatrudnia pracowników lub zatrudnienie w przeliczeniu na pełne etaty jest mniejsze od jednego, FTE wynosi 0.

Do wyliczenia wartości FTE nie wlicza się:

- pracowników przebywających na urlopach macierzyńskich, urlopach na warunkach urlopu macierzyńskiego, urlopach ojcowskich, urlopach rodzicielskich i urlopach wychowawczych
- pracowników zatrudnionych w celu przygotowania zawodowego
- pracowników przebywających na urlopach bezpłatnych
- osób związanych z przedsiębiorcą stosunkiem cywilnoprawnym, takim jak umowa zlecenia lub o dzieło

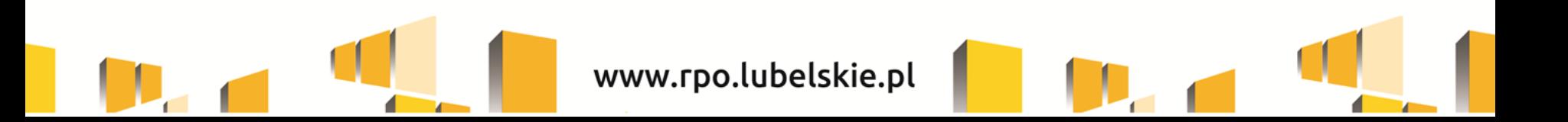

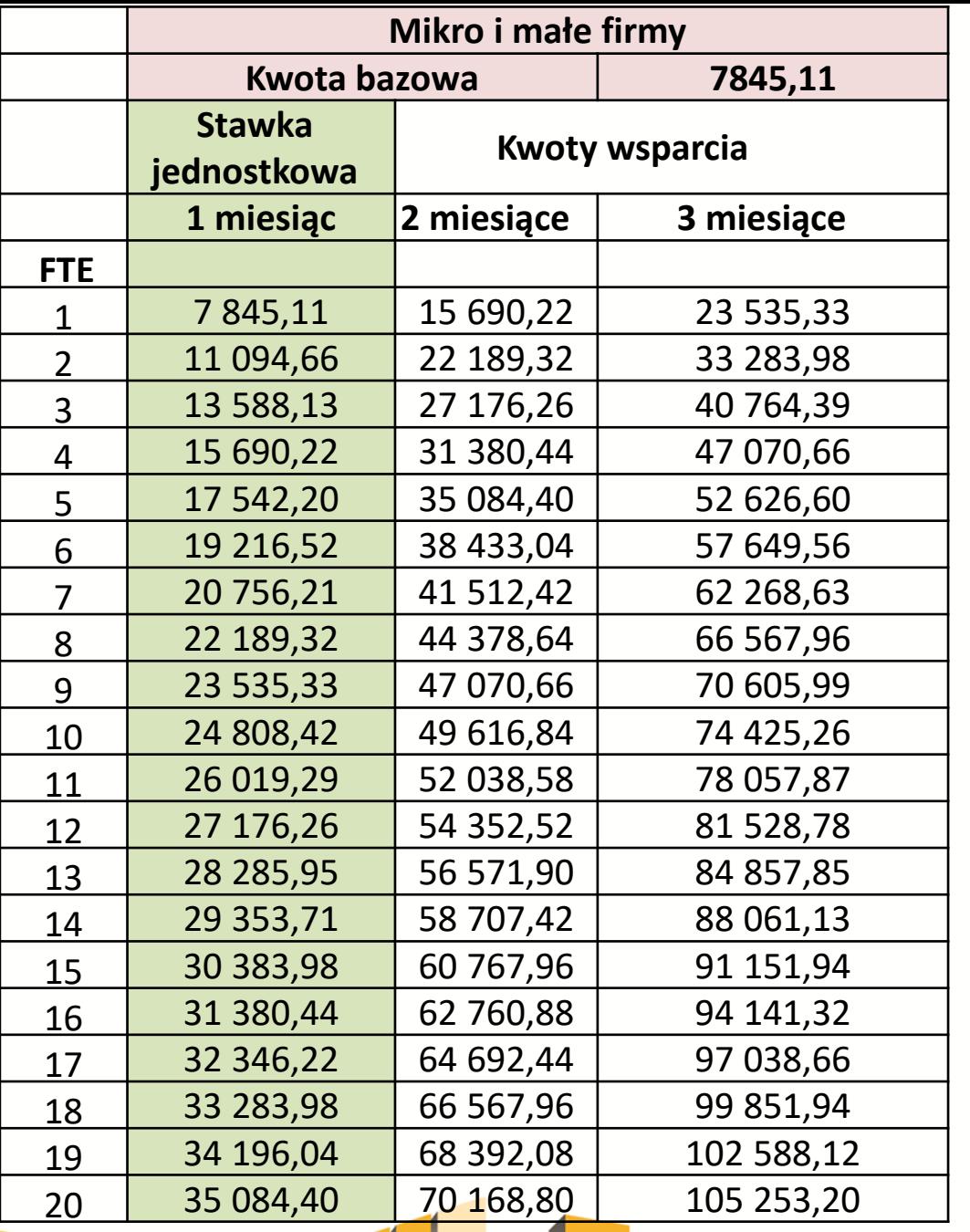

#### **Wielkość zatrudnienia, a kwota wsparcia**

W zależności od ilości obsadzonych pełnych etatów w przedsiębiorstwie oraz ilości miesięcy, na które firma ubiega się o wsparcie, można otrzymać wskazaną w tabeli dotację

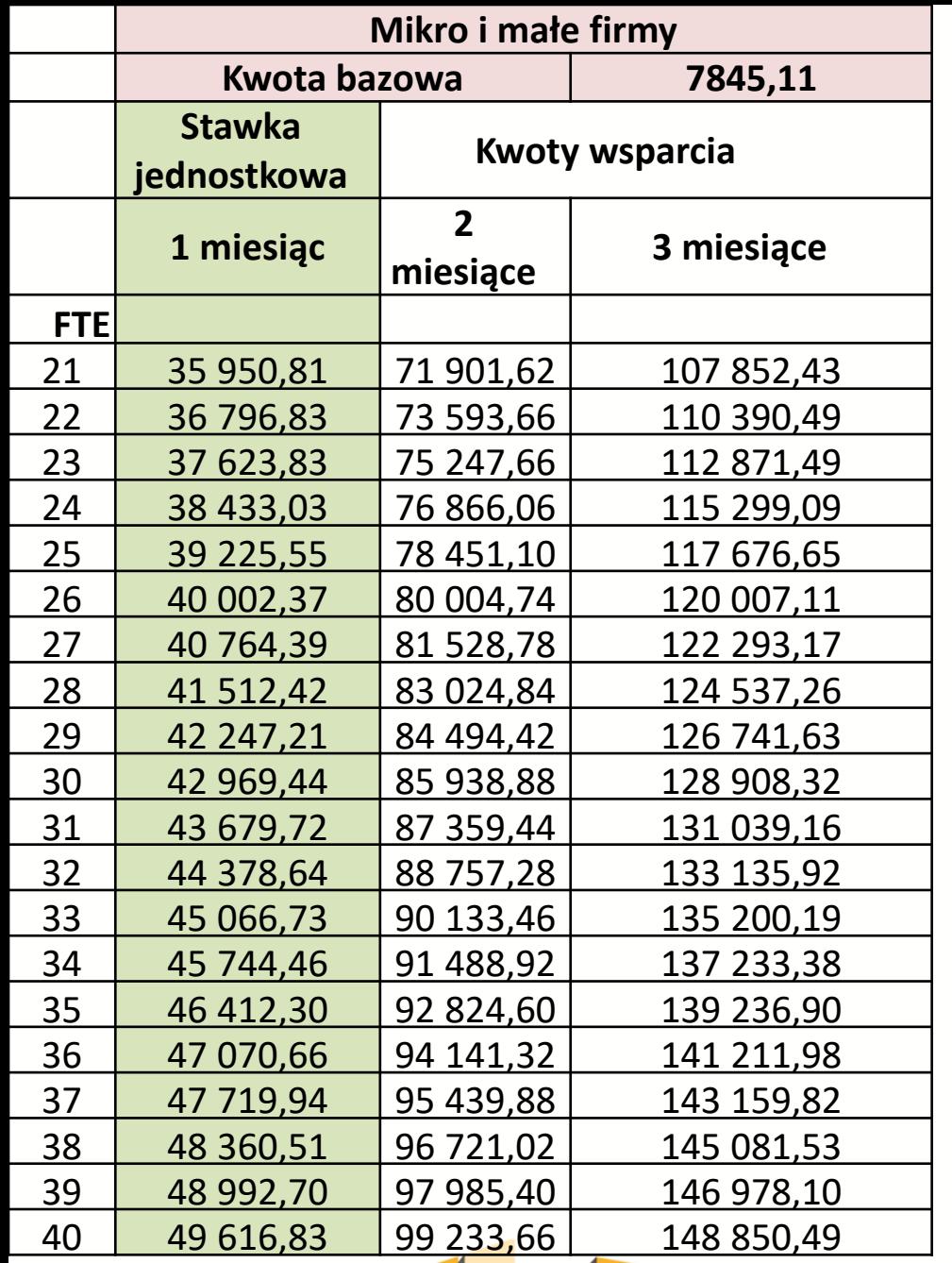

#### **Wielkość zatrudnienia, a kwota wsparcia**

W zależności od ilości obsadzonych pełnych etatów w przedsiębiorstwie oraz ilości miesięcy, na które firma ubiega się o wsparcie, można otrzymać wskazaną w tabeli dotację

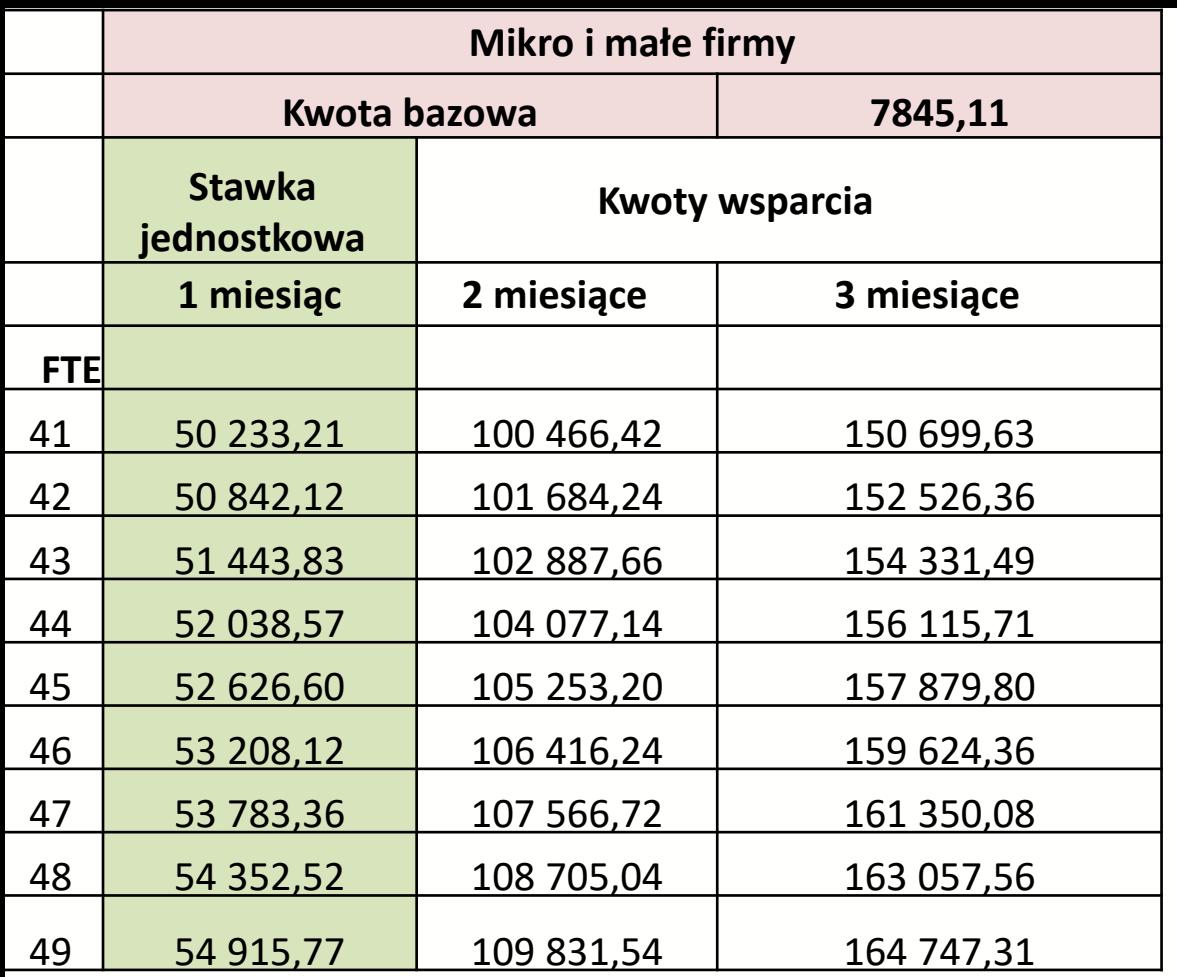

#### **Wielkość zatrudnienia, a kwota wsparcia**

W zależności od ilości obsadzonych pełnych etatów w przedsiębiorstwie oraz ilości miesięcy, na które firma ubiega się o wsparcie, można otrzymać wskazaną w tabeli dotację

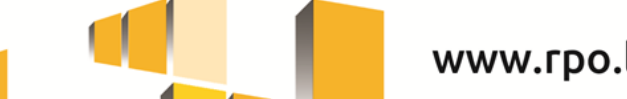

- 1. Wnioskodawca posiada status mikro lub małego przedsiębiorcy (w tym samozatrudnieni)
- 2. wnioskodawca prowadził działalność według stanu na dzień 31.12.2019 r. oraz prowadzi działalność na dzień składania wniosku

3. wnioskodawca posiadał siedzibę, oddział lub miejsce prowadzenia działalności (dot. os. fiz. prowadzących dział. gosp.) na terenie województwa lubelskiego według stanu na dzień 31.12.2019 r. oraz posiada siedzibę, oddział lub miejsce prowadzenia działalności (dot. os. fiz. prowadzących dział. gosp.) na dzień składania wniosku

W przypadku spółki cywilnej siedziba lub oddział muszą być wskazane w umowie spółki, ponadto każdy ze wspólników musi posiadać w CEIDG wskazane miejsce prowadzenia działalności na terenie województwa lubelskiego.

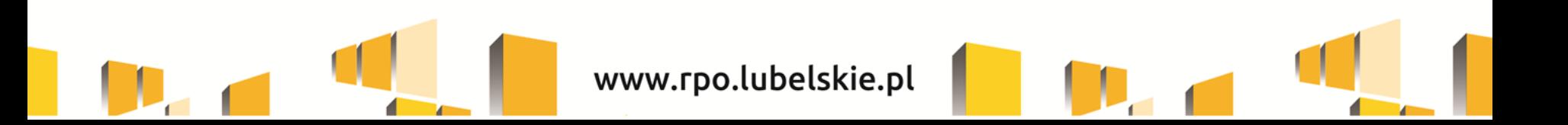

- 4. przedsiębiorstwo znalazło się w sytuacji nagłego niedoboru tzn. **odnotowało spadek obrotów (przychodów ze sprzedaży) o co najmniej 30%** w dowolnym miesiącu od 1 marca 2020 r. w porównaniu do poprzedniego miesiąca lub analogicznego miesiąca w 2019 roku
- 5. Kwota wsparcia wyliczana jest w oparciu o "*Metodologię wyliczenia stawek jednostkowych w projektach w zakresie wsparcia utrzymania działalności w sytuacji nagłego niedoboru lub braku płynności mikro, małych i średnich przedsiębiorstw w ramach programów operacyjnych na lata 2014-*2020", (*załącznik nr 5 do Wezwania*) i jest uzależniona od wielkości zatrudnienia w przeliczeniu na pełne etaty, według stanu na dzień 30 czerwca 2020 r.
- 6. Wsparcie przyznawane jest na okres 1, 2 lub 3 miesięcy, to przedsiębiorca decyduje na jaki okres będzie aplikował o wsparcie.
- 7. Warunkiem bezzwrotności dotacji jest utrzymanie działalności gospodarczej przez okres zadeklarowany we wniosku, adekwatny do okresu, na który firma ubiega się o wsparcie (1,2, lub 3 miesiące)
- **8. W ramach naboru wnioskodawca może złożyć maksymalnie jeden wniosek o dofinansowanie.**

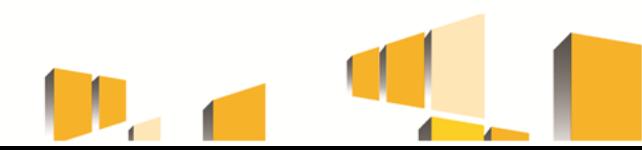

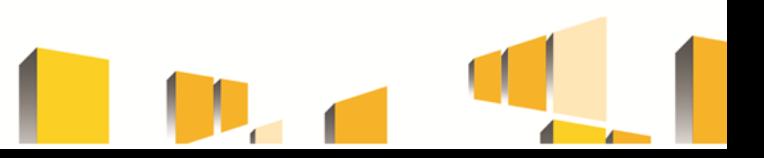

9. W przypadku spółek cywilnych wsparcie na kapitał obrotowy może otrzymać albo spółka cywilna jako przedsiębiorstwo (w przypadku jeżeli zatrudnia pracowników na umowę o pracę) albo poszczególni wspólnicy spółki cywilnej w ramach prowadzonych indywidualnych działalności gospodarczych (jako osoby samozatrudnione lub przedsiębiorcy zatrudniający pracowników w oparciu o umowę o pracę).

#### **Niedopuszczalne jest, aby wsparcie uzyskała spółka cywilna i jednocześnie jej wspólnik/wspólnicy na prowadzoną indywidualną działalność gospodarczą.**

Oznacza to, że jeżeli wniosek o dofinansowanie składa spółka cywilna to jej wspólnicy są wykluczeni z możliwości ubiegania się o wsparcie na prowadzone przez nich indywidualne działalności gospodarcze.

Natomiast, jeżeli wniosek o dofinansowanie składa osoba fizyczna prowadząca działalność gospodarczą, z możliwości ubiegania się wsparcie wykluczone są wszystkie spółki cywilne, w których ww. przedsiębiorca jest wspólnikiem.

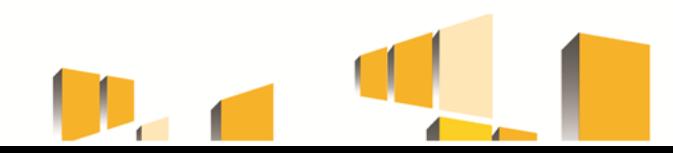

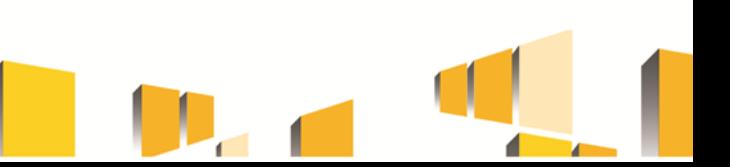

10. Wsparcie może zostać przyznane wyłącznie jeżeli wnioskodawca na dzień 31 grudnia 2019 r. lub na dzień złożenia wniosku o dofinansowanie nie zalegał z płatnościami podatków i składek na ubezpieczenia społeczne (ZUS/KRUS i Urząd Skarbowy).

Rozłożenie płatności na raty lub jej odroczenie, lub zaleganie z płatnościami podatków i składek na ubezpieczenia społeczne nieprzekraczające trzykrotności wartości opłaty pobieranej przez operatora wyznaczonego w rozumieniu ustawy z dnia 23 listopada 2012 r. - Prawo pocztowe za traktowanie przesyłki listowej jako przesyłki poleconej, nie jest uznawane za zaległość.

Wnioskodawca składając wniosek składa oświadczenie o niezaleganiu wobec ZUS/KRUS i US.

W przypadku spółek osobowych wszyscy wspólnicy/ partnerzy nie mogą zalegać z należnościami wobec ZUS/KRUS i US.

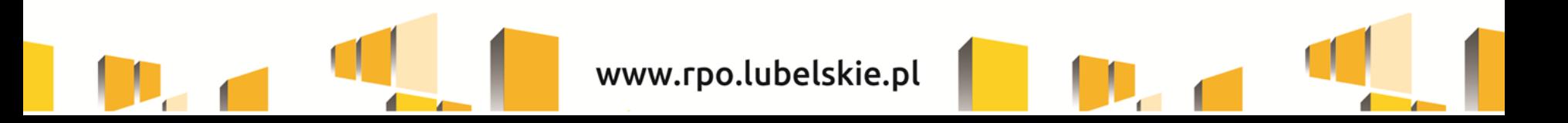

### **SPADEK OBROTÓW**

Wsparcie uzyskają wyłącznie podmioty, które odnotowały spadek obrotów gospodarczych (przychodów ze sprzedaży) na poziomie przynajmniej 30% w okresie wybranego jednego miesiąca w 2020 r. począwszy od marca 2020 r. w porównaniu do poprzedniego miesiąca lub w porównaniu do analogicznego miesiąca w 2019 r.

#### **Przykład:**

- obroty w miesiącu, w którym firma odnotowała spadek: 5 000,00zł (**kwiecień 2020**)
- obroty w miesiącu poprzedzającym/analogicznym 2019 r.: 35 000,00 zł (**marzec 2020**)

#### **spadek obrotów** (%) [(**5 000 / 35 000) – 1 ]x 100 = 85,71 %**

Firma odnotowała spadek obrotów w kwietniu 2020 r. o 85,71% w stosunku do miesiąca marca 2020 r. i kwalifikuje się do wsparcia,

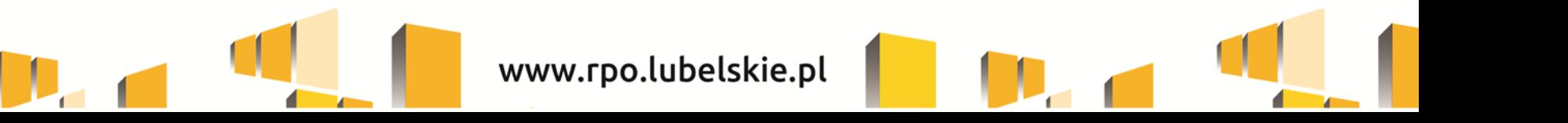

#### **WYKLUCZENIA**

Niektóre przedsiębiorstwa mogą być wykluczone z możliwości otrzymania wsparcia np.

Wsparcie nie może zostać przyznane na działalność w zakresie:

- produkcji lub wprowadzania do obrotu napojów alkoholowych; treści pornograficznych; środków odurzających, substancji psychotropowych lub prekursorów;
- obrotu materiałami wybuchowymi, bronią i amunicją oraz ich produkcji;
- gier losowych, zakładów wzajemnych, gier na automatach i gier na automatach o niskich wygranych;
- prowadzenia działalności jako instytucja finansowa, bankowa oraz z sektora kas spółdzielczych;
- wytwarzania, przetwórstwa i wprowadzania do obrotu tytoniu i wyrobów tytoniowych;

Wsparcie nie może zostać przyznane przedsiębiorcom którzy na dzień 31 grudnia 2019 r znajdowali się w trudnej sytuacji w rozumieniu Rozporządzenia 651/2014,

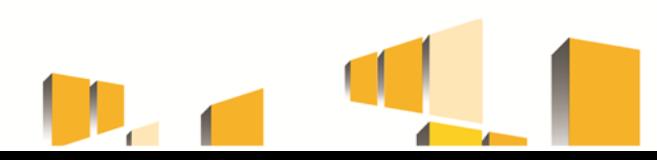

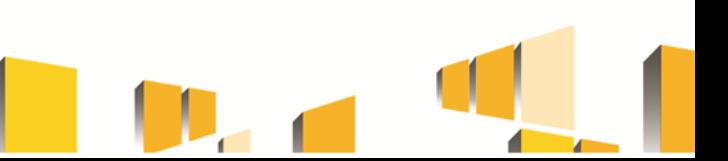

#### **WYKLUCZENIA**

#### **Wsparcie nie może zostać przyznane jeżeli:**

- osoba fizyczna prowadząca działalność gospodarczą
- osoby zasiadające w organach zarządczych firmy
- wspólnicy/udziałowcy/współwłaściciele (w przypadku podmiotu nieposiadającego organy zarządczego

#### zostali skazani prawomocnym wyrokiem za przestępstwo:

- składania fałszywych zeznań,
- przekupstwa,
- przeciwko mieniu,
- przeciwko wiarygodności dokumentów,
- przeciwko obrotowi pieniędzmi i papierami wartościowymi,
- przeciwko obrotowi gospodarczemu, systemowi bankowemu,
- karno-skarbowe,
- inne związane z wykonywaniem działalności gospodarczej lub popełnione w celu osiągnięcia korzyści majątkowych.

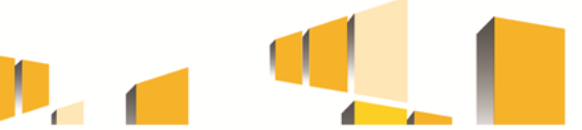

#### **WYDATKI KWALIFIKOWANE**

#### **Kwalifikowalne są wydatki związane z:**

Finansowanie kapitału obrotowego m.in.

- zapasy, w tym materiały, produkty, półprodukty, towary
- należności i inwestycje krótkoterminowe

Finansowaniem kosztów bieżącej działalności m.in.

- koszty zużycia materiałów i energii
- koszty usług obcych
- podatki i opłaty
- koszty wynagrodzeń
- koszty ubezpieczeń społecznych i inne świadczeń
- pozostałe koszty rodzajowe
- pozostałe koszty operacyjne
- koszty finansowe

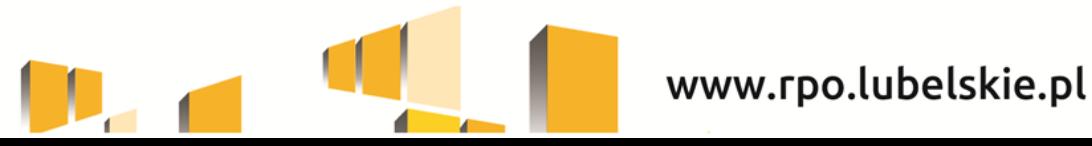

### **POMOC PUBLICZNA**

#### **Dofinansowanie przyznane beneficjentowi stanowi pomoc publiczną.**

Wartość pomocy udzielanej jednemu przedsiębiorcy na zwalczanie lub zapobieganie skutkom wystąpienia pandemii COVID-19 nie przekracza łącznie wyrażonej w złotych równowartości kwoty:

- **100 tys. euro brutto** w przypadku pomocy udzielanej w sektorze produkcji podstawowej produktów rolnych, w rozumieniu art. 2 pkt 9 Rozporządzenia 651/2014;
- **120 tys. euro brutto** w przypadku pomocy udzielanej w sektorze rybołówstwa lub akwakultury, objętym rozporządzeniem nr 1379/2013;
- **800 tys. euro brutto** w pozostałych przypadkach.

Kumulacja pomocy dotyczy pomocy otrzymanej przez przedsiębiorcę oraz podmioty z nim powiązane (nie dotyczy powiązań osobowych)

Firma może otrzymać inną pomoc związaną z wystąpieniem pandemii COVID-19, jednak nie może ona zostać przeznaczona na te same wydatki

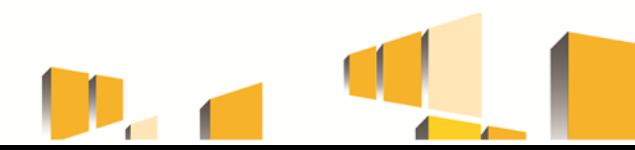

## **WSKAŹNIKI**

**Każdy przedsiębiorca musi zadeklarować osiągnięcie wskaźnika rezultatu bezpośredniego (jego wartość zależy od liczby miesięcy na które firma ubiega się o wsparcie):**

**Liczba miesięcy utrzymania działalności przedsiębiorstwa -** należy wskazać przez ile miesięcy wnioskodawca deklaruje utrzymanie działalności gospodarczej, tym samym, na jaki okres ubiega się o wsparcie w postaci finansowania kapitału obrotowego (od 1 do 3)

**Lp. Każdy Wnioskodawca musi zadeklarować osiągnięcie wskaźników produktu:**

- 1. Liczba przedsiębiorstw otrzymujących wsparcie (CI 1) 1
- 2. Liczba przedsiębiorstw otrzymujących dotacje (CI 2) 1
- 3. Liczba przedsiębiorstw otrzymujących dotacje w związku z pandemią COVID-19 1
- 4. Liczba MŚP objętych wsparciem bezzwrotnym (dotacje), finansującym kapitał obrotowy w związku z COVID-19 (przedsiębiorstwa) (CV22) - 1
- 5. Wartość bezzwrotnego wsparcia (dotacje) dla MŚP finansującego kapitał obrotowy w związku z COVID-19 (całkowite koszty publiczne - PLN) (CV 20) – będzie to wartość wsparcia, o które ubiega się wnioskodawca

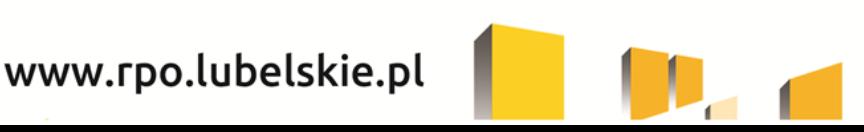

#### **ZAŁĄCZNIKI WYMAGANE DO WNIOSKU – zał. nr 4 do Wezwania**

#### **Załączniki wymagane do wniosku o dofinansowanie:**

- 1. Formularz informacji przedstawianych przy ubieganiu się o pomoc rekompensującą negatywne konsekwencje ekonomiczne z powodu COVID-19 (**zał. nr 4.1 do Wezwania**)
- 2. Dokumenty potwierdzające wielkość zatrudnienia (nie dotyczy wnioskodawców prowadzących działalność gospodarczą w oparciu o wpis do CEIDG, nie zatrudniających pracowników w oparciu o umowę o pracę tj. samozatrudnionych*): umowy o pracę wszystkich pracowników + deklarację ZUA potwierdzająca zgłoszenie pracownika + imienną deklaracja RCA za czerwiec 2020 r. + deklarację comiesięczną ZUS DRA za czerwiec 2020 r.)*
- 3. Umowa spółki cywilnej (jeśli dotyczy)
- 4. Oświadczenie o niekaralności. (os. Fizyczna prowadząca dział. gosp., spółka jawna i spółka cywilna - **zał. nr 4.2 do Wezwania**; osoba prawna – zał. **nr 4.3 do Wezwania**)
- 5. Upoważnienie do reprezentowania wnioskodawcy (jeśli dotyczy)

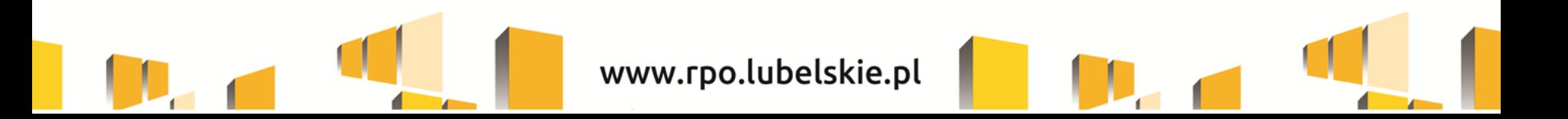

#### **Załączniki wymagane po podpisaniu umowy o dofinansowanie:**

Beneficjent po podpisaniu umowy o dofinansowanie wnosi do LAWP poprawnie ustanowione zabezpieczenie prawidłowej realizacji umowy, w terminie 7 dni, licząc od dnia następnego po dniu zawarcia umowy.

- 1. Weksel własny in blanco (**zał. nr 4.4** do Wezwania)
- 2. Deklaracja wystawcy weksla (**zał. nr 4.5 i 4.6** do Wezwania)

Następnie, w związku z zakończeniem realizacji projektu (po upływanie 1, 2, 3 miesięcy), w terminie 10 dni od daty zakończenia realizacji projektu, wskazanej w umowie o dofinansowanie, składane jest:

1. Sprawozdanie rozliczające wsparcie (**zał. nr 4.7** do Wezwania)

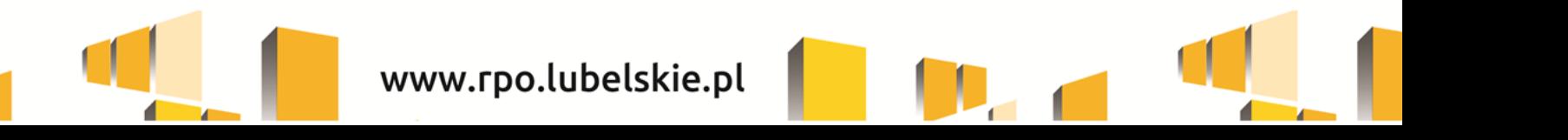

#### **PRZYGOTOWANIE WNIOSKU O DOFINANSOWANIE**

- Nabór wniosków o dofinansowanie projektu prowadzony jest przy użyciu Generatora Wniosków w systemie **LSI2014** [www.lsi2014.lubelskie.pl](http://www.lsi2014.lubelskie.pl/)
- Filmy instruktażowe z zakresu aplikowania o dofinansowanie w ramach Działań wdrażanych przez LAWP za pośrednictwem systemu LSI2014: [https://rpo.lubelskie.pl/rpo/wiadomosci/multimedia/filmy-szkoleniowe-z-zakresu](https://rpo.lubelskie.pl/rpo/wiadomosci/multimedia/filmy-szkoleniowe-z-zakresu-aplikowania-o-dofinansowanie-w-ramach-dzialan-wdrazanych-przez-lawp-za-posrednictwem-systemu-lsi2014/)[aplikowania-o-dofinansowanie-w-ramach-dzialan-wdrazanych-przez-lawp-za](https://rpo.lubelskie.pl/rpo/wiadomosci/multimedia/filmy-szkoleniowe-z-zakresu-aplikowania-o-dofinansowanie-w-ramach-dzialan-wdrazanych-przez-lawp-za-posrednictwem-systemu-lsi2014/)[posrednictwem-systemu-lsi2014/](https://rpo.lubelskie.pl/rpo/wiadomosci/multimedia/filmy-szkoleniowe-z-zakresu-aplikowania-o-dofinansowanie-w-ramach-dzialan-wdrazanych-przez-lawp-za-posrednictwem-systemu-lsi2014/)
- Projekty muszą być przygotowane w formie wniosku o dofinansowanie, wypełnionego w Generatorze oraz zawierać dołączone dodatkowe dokumenty, które opisano w załączniku nr 4 do Wezwania.
- Wnioskodawca w systemie LSI2014 samodzielnie dokonuje wyboru formularza wniosku przypisanego do naboru. Natomiast wymagane załączniki wgrywane są do LSI2014 w formie plików np. pdf oraz arkuszy kalkulacyjnych (xls, xlsx, ods) lub plików zip.

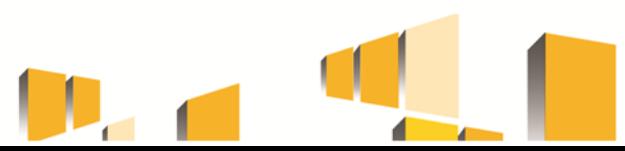

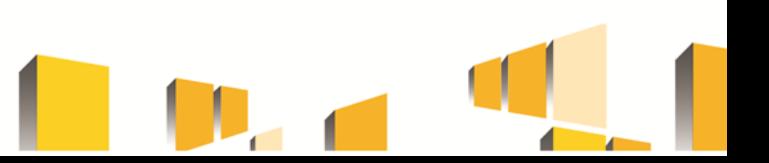

#### **PRZYGOTOWANIE WNIOSKU O DOFINANSOWANIE**

- Kompletny wniosek o dofinansowanie (formularz wniosku wraz z załącznikami), jako pakiet dokumentów, zostaje uwierzytelniony (podpisany) przez wnioskodawcę lub osoby upoważnione do reprezentowania wnioskodawcy poprzez wykorzystanie profilu zaufanego ePUAP lub bezpiecznego podpisu elektronicznego weryfikowanego za pomocą ważnego kwalifikowanego certyfikatu.
- Każdy wniosek o dofinansowanie z chwilą wpływu do LAWP podlega automatycznej rejestracji w LSI2014 i otrzymuje identyfikator projektu zgodnie z zasadą jednolitej identyfikacji dokumentów.

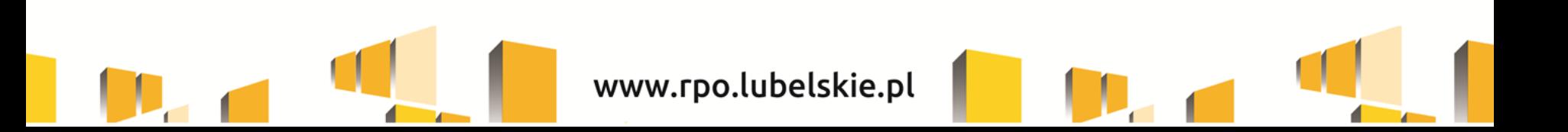

### **OCENA PROJEKTÓW**

Ocena spełniania kryteriów przez dany projekt dokonywana jest na podstawie kryteriów zatwierdzonych przez Komitet Monitorujący RPO WL 2014-2020 w oparciu o wniosek wraz z załącznikami.

Wnioskodawca na każdym etapie oceny może zostać wezwany do złożenia dodatkowych dokumentów lub wyjaśnień w ramach poprawy/uzupełnienia. O konieczności poprawy wnioskodawca jest informowany wyłącznie za pośrednictwem systemu LSI2014.

Na uzupełnienie i/lub wyjaśnienia wnioskodawca zawsze ma 3 dni robocze, liczone od dnia następnego po dniu wysłania do wnioskodawcy pisma w sprawie poprawy.

Wnioskodawca ma tylko jednokrotną możliwość złożenia poprawionej dokumentacji w systemie w odpowiedzi na wezwanie LAWP.

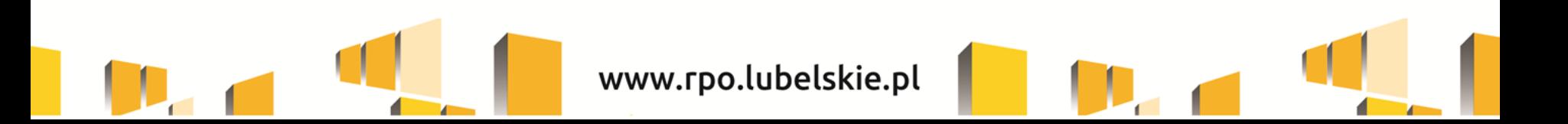

### **OCENA PROJEKTÓW**

Po dokonaniu oceny projekt może:

- spełnić wszystkie kryteria wyboru projektów i zostać wybrany do dofinansowania
- spełnić wszystkie kryteria i zostać umieszczony na Liście rezerwowej, gdy wartość dostępnej alokacji nie pozwala na wybór przedmiotowego projektu do dofinansowania
- nie spełnić kryteriów i zostać oceniony negatywnie

Wyboru projektów do dofinansowania dokonuje Dyrektor LAWP w formie Zarządzenia Dyrektora LAWP, na podstawie *Listy projektów, które spełniły kryteria i zostały wybrane do dofinansowania.*

Informację o wyborze projektów do dofinansowania LAWP zamieszcza na stronie internetowej www.rpo.lubelskie.pl oraz na portalu.

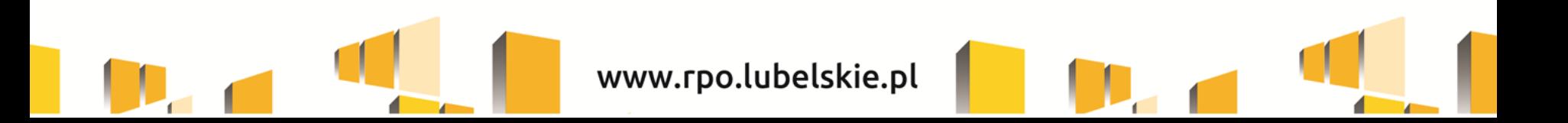

### **WERYFIKACJA WARUNKÓW FORMALNYCH**

Wnioski podlegają weryfikacji warunków formalnych a następnie ocenie w oparciu o kryteria wyboru projektów

W ramach weryfikacji warunków formalnych sprawdzeniu podlega:

- a) czy wniosek został złożony w terminie określonym w Wezwaniu oraz czy jest pierwszym złożonym wnioskiem przez wnioskodawcę w danym naborze;
- b) czy wniosek został sporządzony i złożony za pośrednictwem LSI2014;
- c) czy wniosek zawiera wszystkie wymagane załączniki;
- d) czy wniosek zawiera podpis wnioskodawcy lub osoby upoważnionej do jego reprezentowania, z załączeniem oryginału lub kopii dokumentu poświadczającego umocowanie takiej osoby do reprezentowania wnioskodawcy; czy podpis cyfrowy jest ważny, certyfikat związany z podpisem cyfrowym jest aktualny (nie wygasł);

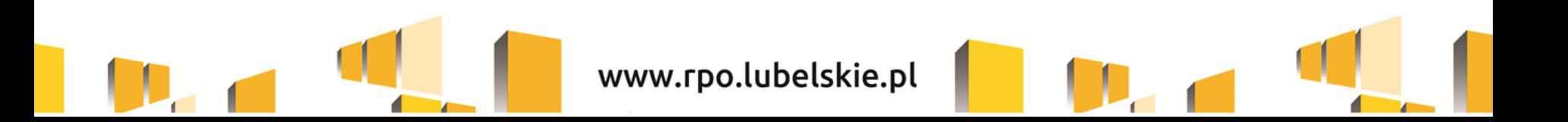

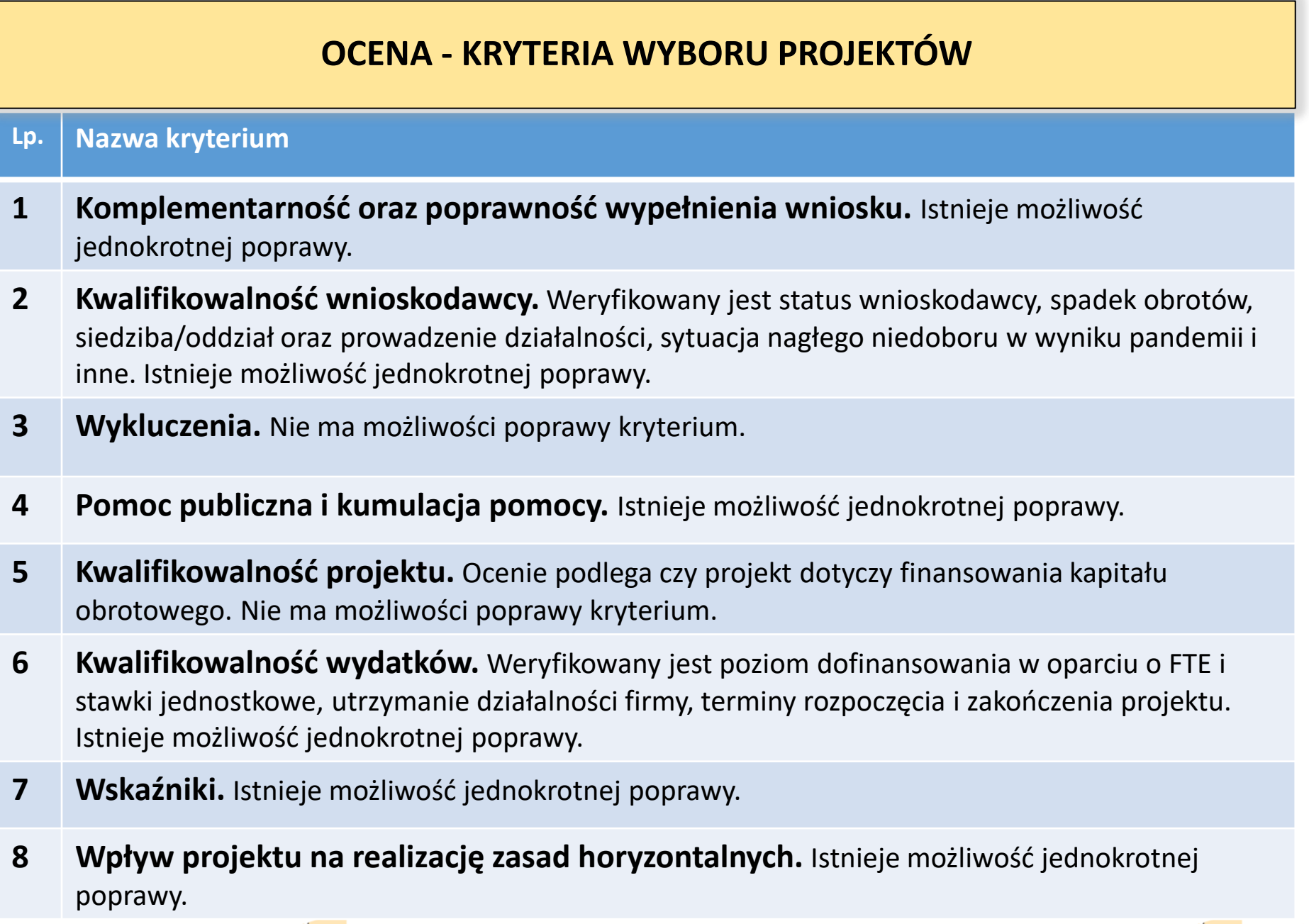

www.rpo.lubelskie.pl

V.

 $\mathbf{D}_{\mathbf{a}}$ 

x

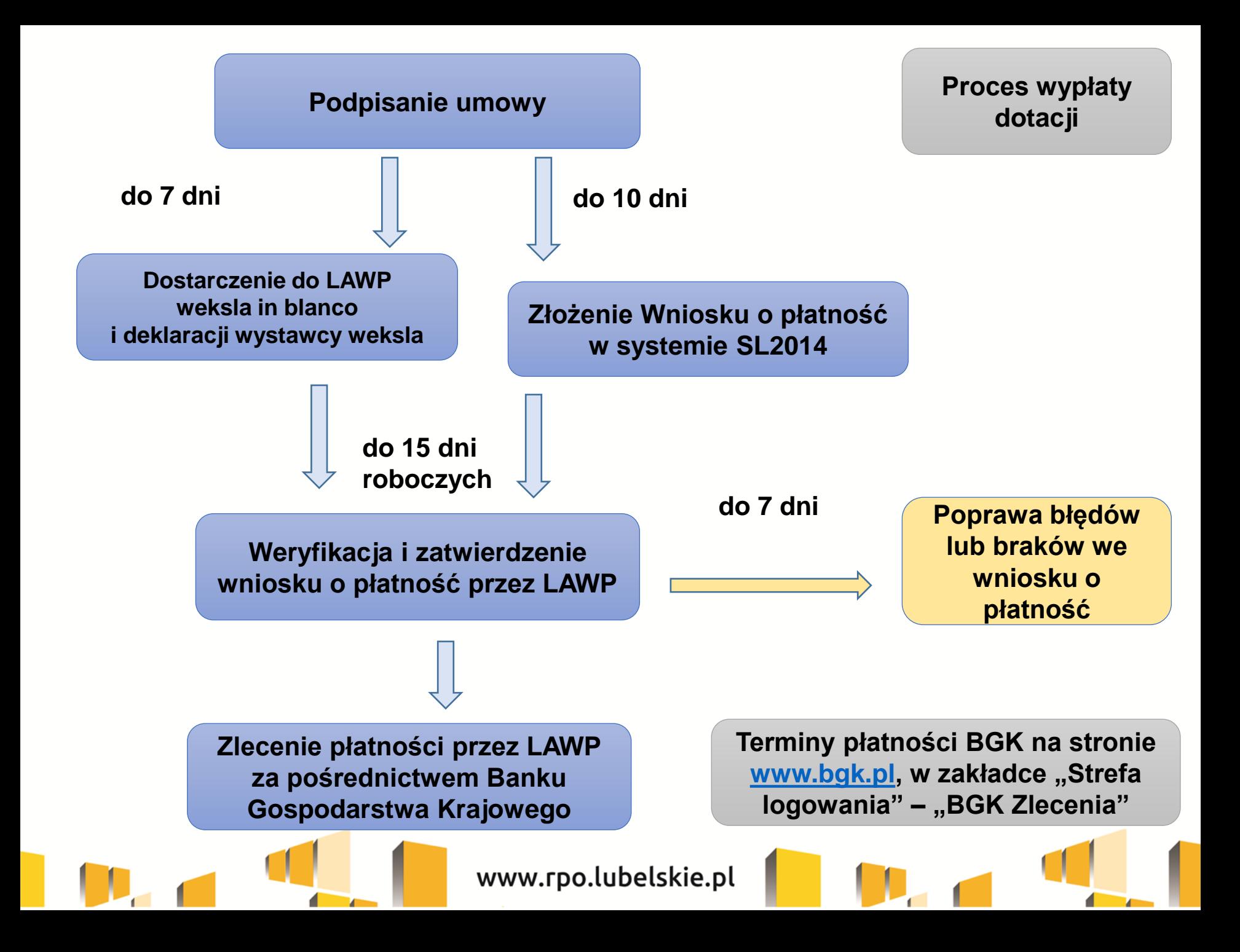

#### **REALIZACJA, ROZLICZANIE i KONTROLA RPOJEKTU**

Po podpisaniu umowy, korespondencja z Beneficjentem prowadzona jest za pośrednictwem systemu SL2014.

W terminie 10 dni od zakończenia realizacji projektu (termin określony w umowie o dofinansowanie) Beneficjent przez system SL2014 zobowiązany jest przedstawić **sprawozdanie rozliczające wsparcie** wraz z oświadczeniem, że nie znajdował się w trudnej sytuacji na dzień 31 grudnia 2019 r**.** (zał. nr 5 do umowy).

Kontrola projektów dokonywana będzie na próbie wybranej w wyniku losowania. Beneficjent jest zobowiązany poddać się kontrolom lub audytom w zakresie prawidłowości realizacji projektu przeprowadzanym przez LAWP, instytucję audytową, przedstawicieli Komisji Europejskiej i Europejskiego Trybunału Obrachunkowego oraz inne podmioty uprawnione.

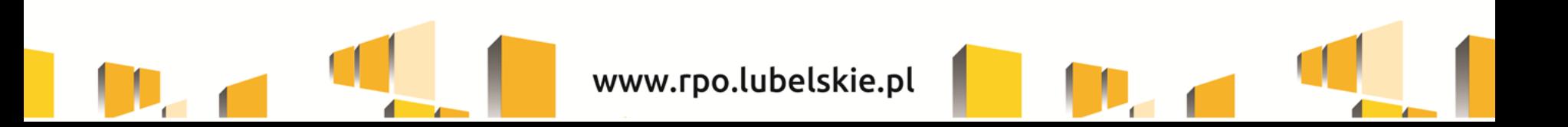

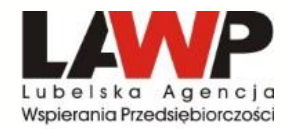

#### **[www.rpo.lubelskie.pl/lawp/](http://www.rpo.lubelskie.pl/lawp/)**

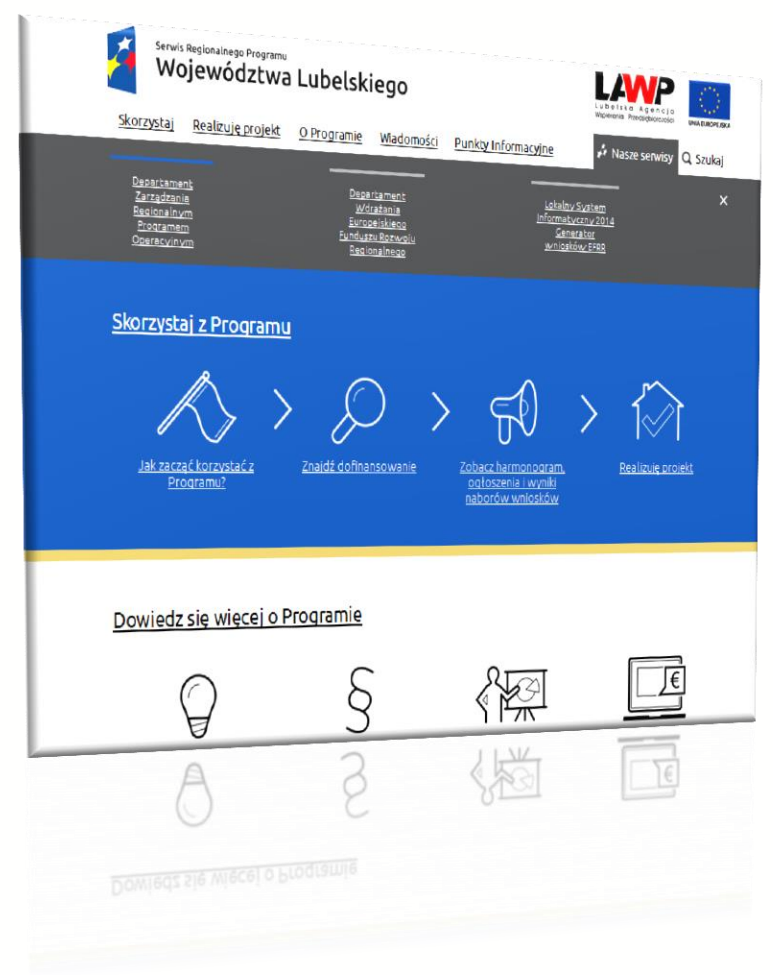

#### Strona główna » Nabory / Konkursy

Na tej stronie znajdziesz ogłoszone i planowane do ogłoszenia nabory wniosków.

- -> Nadchodzące konkursy o dotację sprawdzisz w harmonogramie naborów wniosków.
- -> Zobacz projekty wybrane do dofinansowanie w trybie pozakonkursowym.
- -> Zapoznaj się z wykazem kandydatów na ekspertów oceniających wnioski o dotacje.

Nabory wyświetlają się w kolejności:

- -aktywne (aktualne)
- -planowane
- -zakończone
- -anulowane

#### UWAGA! Skorzystaj z filtrów poniżej (szara ramka z lewej strony) i znajdź interesujący Cię nabór.

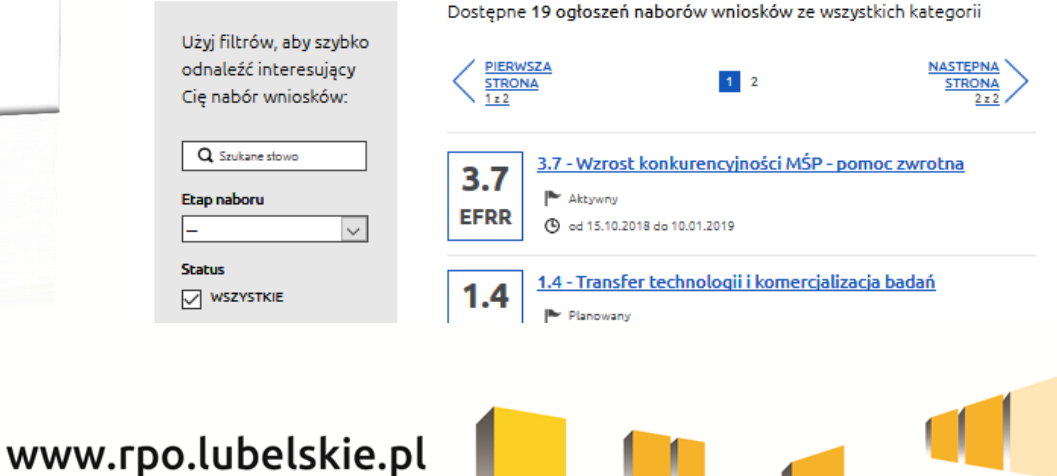

# Jesteśmy na Facebook'u

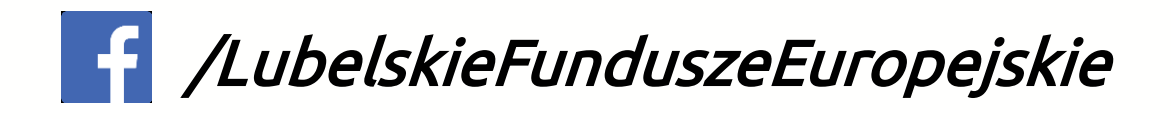

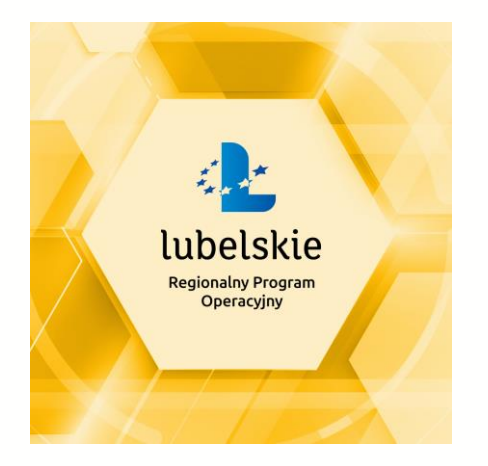

tu znajdują się informacje o : organizowanych spotkaniach planowanych i bieżących naborach zmianach w dokumentacji dobrych praktykach

### Poznaj wszystkie aktualności z LubelskieFunduszeEuropejskie

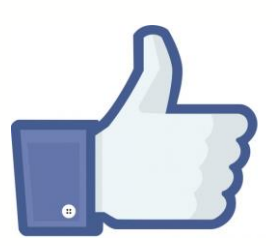

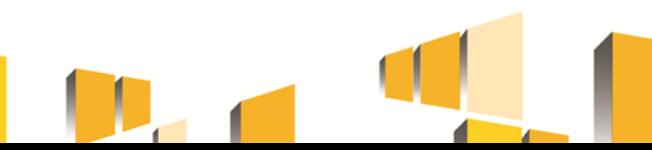

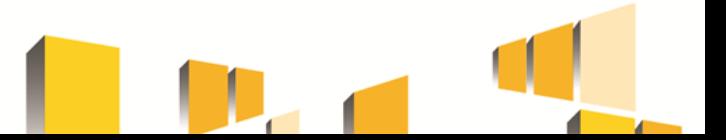

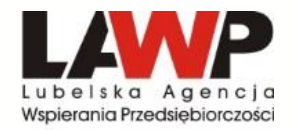

**[www.rpo.lubelskie.pl](http://www.rpo.lubelskie.pl/)** 

**Punkt Kontaktowy RPO w LAWP**

**81 462 38 12 81 462 38 31** 

**[lawp@lawp.eu](mailto:lawp@lawp.eu)**

**ul. Wojciechowska 9a, Lublin**

**poniedziałek - piątek 7.30-15.30**

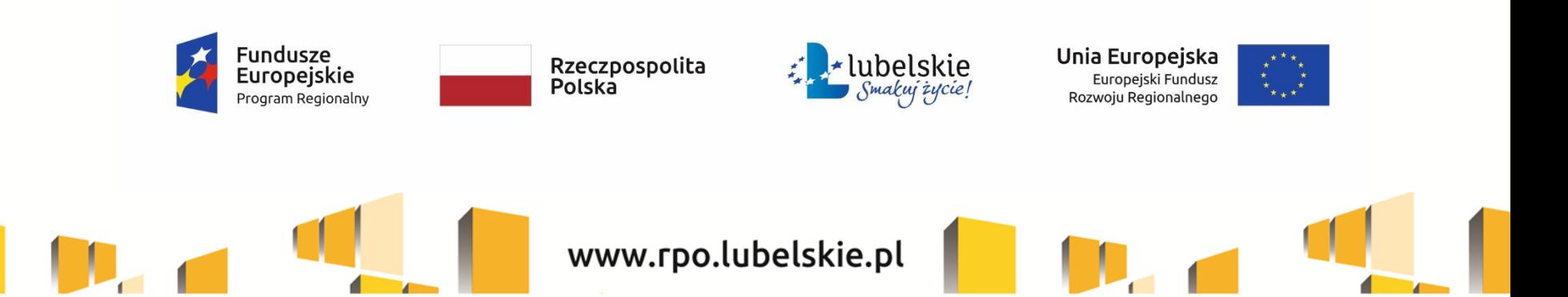